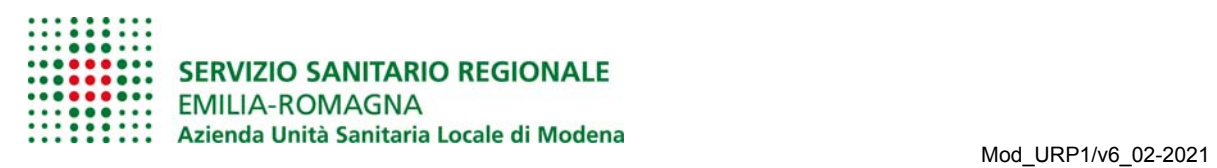

# Referti online: **richiesta di oscurare i dati**

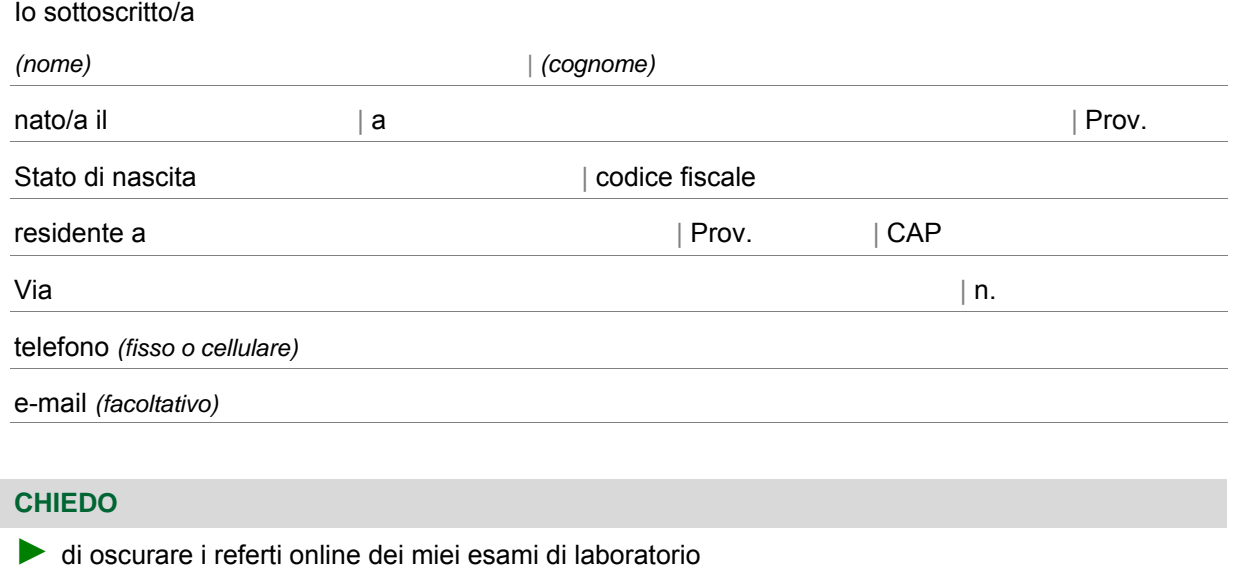

a partire dal *(specificare la data dell'esame)*

### **ALLEGO**

la fotocopia di un mio documento di identità in corso di validità

## **SONO CONSAPEVOLE CHE**

le false dichiarazioni, la falsità negli atti e l'uso di atti falsi sono puniti dal codice penale e dalle leggi speciali in materia (D.P.R. 445/2000 T.U. sulla documentazione amministrativa). L'Azienda USL effettua controlli a campione sulla veridicità delle dichiarazioni sostitutive, come previsto dalla legge.

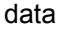

firma *(per esteso e leggibile)* 

#### **TRATTAMENTO DEI DATI PERSONALI - INFORMAZIONI REGOLAMENTO (UE) 2016/679**

Per avere informazioni sul trattamento e sulla tutela dei suoi dati personali, può leggere la pagina internet all'indirizzo [www.ausl.mo.it/informativaprivacy](http://www.ausl.mo.it/informativaprivacy)

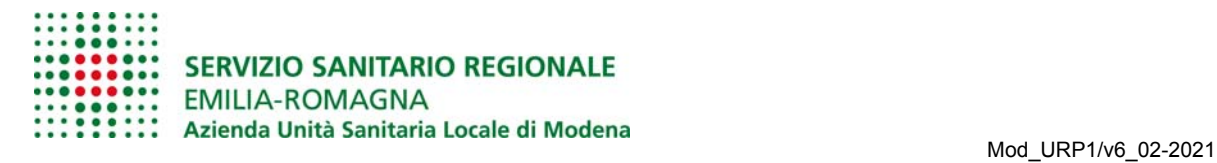

# **INFORMAZIONI IMPORTANTI**

#### **Come chiedere di oscurare i referti online**

Può presentare la sua richiesta in diversi modi:

- per fax, al numero 059 435607
- per posta ordinaria, all'indirizzo:
- Azienda USL di Modena URP Via San Giovanni del Cantone 23, 41121 Modena
- di persona, agli operatori dell'Ufficio Relazioni con il Pubblico (URP) del suo distretto sanitario
- per posta elettronica ordinaria o certificata, all'indirizzo [segrurp@ausl.mo.it](mailto:segrurp@ausl.mo.it)

*ATTENZIONE!* Se delega un'altra persona a presentare la sua richiesta, deve ricordarsi di compilare anche il "Modulo di delega".